## **QUESTÃO 2** (2 valores)

Admita que temos as seguintes funções de mistura Bézier.

 $B_0 = 2u$  $B_1 = u^2 - u + 1$  $B_2 = u^2 - u$  com  $u \in [0, 1]$ .

Sendo os três pontos de controlo  $P_0 = (1, 0, 0)$ ,  $P_1 = (1, 0, 1)$ ,  $P_2 = (-1, 1, 0)$  calcule o ponto  $P =$  $(p_x, p_y, p_z)$  da curva Bézier em  $u = 1$ 

R:

2)

Vamos recorrer ao cálculo matricial referente a Bézier de grau 2 (quadráticas), que são controladas por 3 pontos, tal que:

$$
p(u) = UMP
$$
 em que  $U = [u^2 \ u \ 1]; M = \begin{bmatrix} 0 & 1 & 1 \\ 2 & -1 & -1 \\ 0 & 1 & 0 \end{bmatrix} eP = [P_0 P_1 P_2]^T$ 

Assim vem que:

$$
p(u) = [u^2 \ u \ 1], \begin{bmatrix} 0 & 1 & 1 \\ 2 & -1 & -1 \\ 0 & 1 & 0 \end{bmatrix} \cdot \begin{bmatrix} P_0 \\ P_1 \\ P_2 \end{bmatrix} = [u^2 \ u \ 1], \begin{bmatrix} 0 & 1 & 1 \\ 2 & -1 & -1 \\ 0 & 1 & 0 \end{bmatrix} \cdot \begin{bmatrix} 1 & 0 & 0 \\ 1 & 0 & 1 \\ -1 & 1 & 0 \end{bmatrix}
$$

Se substituirmos por  $u = 1$  vem:

Veja-se que esta expressão permite obter qualquer ponto da curva com  $u \in [0,1]$ . Seja  $u = 0.5$  $=\frac{1}{2}$  $\overline{\mathbf{c}}$ 

$$
p (u = 1) = \begin{bmatrix} 1^2 & 1 & 1 \end{bmatrix} \cdot \begin{bmatrix} 0 & 1 & 1 \\ 2 & -1 & -1 \\ 0 & 1 & 0 \end{bmatrix} \cdot \begin{bmatrix} 1 & 0 & 0 \\ 1 & 0 & 1 \\ -1 & 1 & 0 \end{bmatrix} = \begin{bmatrix} 1 & 1 & 1 \end{bmatrix} \cdot \begin{bmatrix} 0 & 1 & 1 \\ 2 & -1 & -1 \\ 1 & 0 & 1 \end{bmatrix} = \begin{bmatrix} 0 & 1 & 1 \\ 1 & 0 & 1 \\ 1 & 0 & 1 \end{bmatrix}
$$

 $= [3, 0, 1]$ 

## **QUESTÃO 3** (6 valores)

Codifique **apenas** as funções/métodos *init()* e *display()* de um programa em JOGL que gere o resultado visual ilustrado. Deverá criar uma curva de Bézier, definindo devidamente os pontos de controlo. Comente o código devidamente.

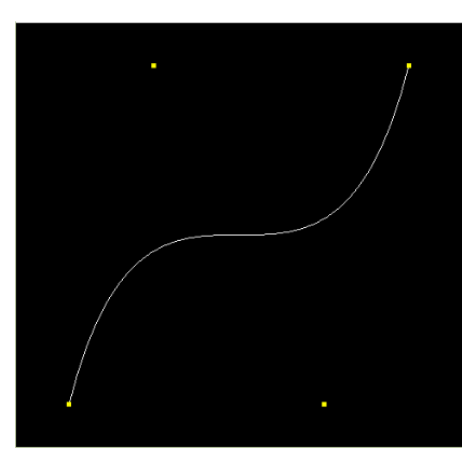

```
R: 
public void init(GLAutoDrawable drawable) 
   { 
      GL gl = drawable.getGL(); 
     glu = new GLU();
     glut = new GLUT();
     for (int i = 0; i < ctrlpoints.length; i+1)
      { 
       for (int j = 0; j < 3; j++) { 
          ctrlpointBuf.put(ctrlpoints[i][j]); 
        } 
      } 
      ctrlpointBuf.rewind(); 
      gl.glClearColor(0.0f, 0.0f, 0.0f, 0.0f); 
      gl.glShadeModel(GL.GL_FLAT); 
      gl.glMap1f(GL.GL_MAP1_VERTEX_3, 0.0f, 1.0f, 3, 4, ctrlpointBuf); 
      gl.glEnable(GL.GL_MAP1_VERTEX_3); 
   }
public void display(GLAutoDrawable drawable) 
   { 
      GL gl = drawable.getGL(); 
      gl.glClear(GL.GL_COLOR_BUFFER_BIT); 
      gl.glColor3f(1.0f, 1.0f, 1.0f); 
      gl.glBegin(GL.GL_LINE_STRIP); 
     for (int i = 0; \bar{i} \leq \bar{30}; i++)
\left\{\begin{array}{ccc} \end{array}\right\} gl.glEvalCoord1f((float) i / (float) 30.0); 
      } 
      gl.glEnd(); 
      gl.glPointSize(5.0f); 
      gl.glColor3f(1.0f, 1.0f, 0.0f); 
      gl.glBegin(GL.GL_POINTS); 
     for (int i = 0; \bar{i} < 4; i++)
\left\{\begin{array}{ccc} \end{array}\right\} gl.glVertex3fv(ctrlpointBuf); 
        ctrlpointBuf.position(i * 3); 
 } 
      gl.glEnd(); 
      gl.glFlush(); 
   }
```